# Princeton University COS 217: Introduction to Programming Systems Spring 2005 Final Exam Answers

### **Question 1**

The heuristic function will be evaluated 12 times. Explanation: There are 12 game states at depth 2.

## **Question 2**

The heuristic function will be evaluated 42 times. MAX will choose move c. Explanation: There are 42 game states at depth 3.

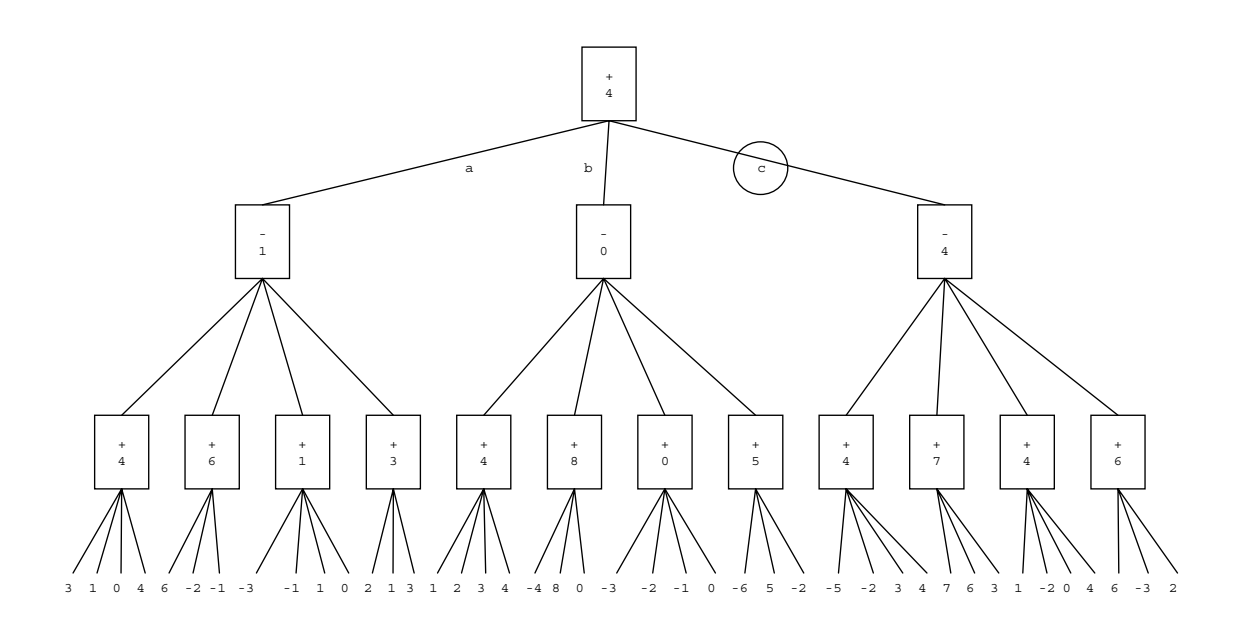

The heuristic function will be evaluated 30 times. MAX will choose move c. Explanation:

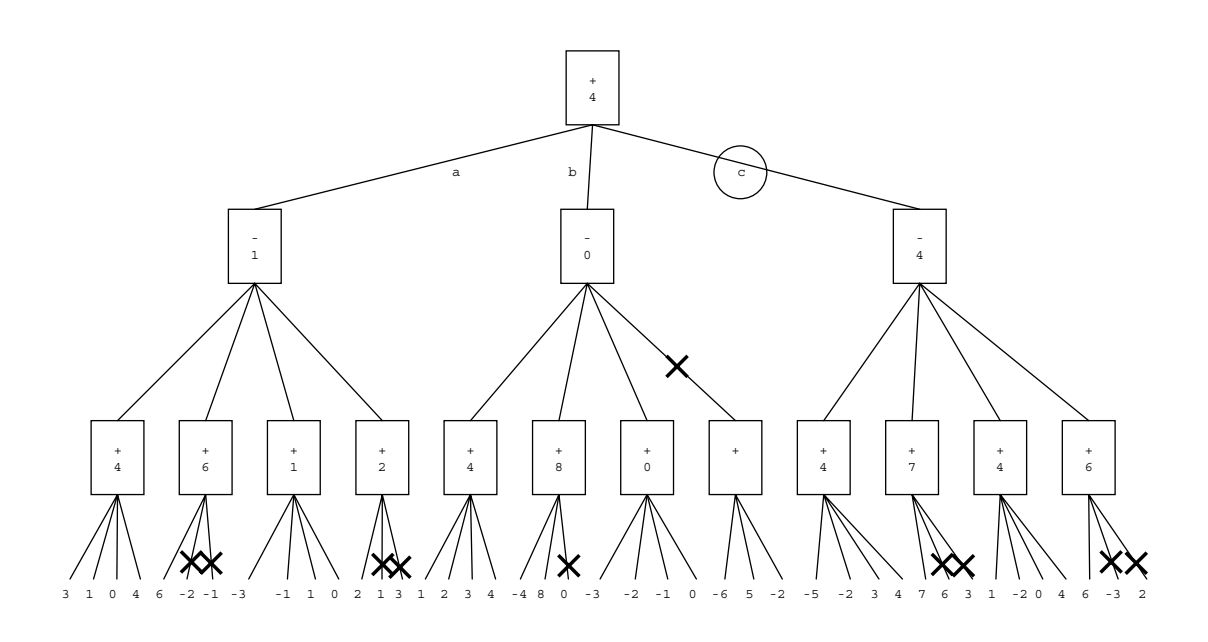

## **Question 4**

MAX's best move would be b.

Explanation: MAX chooses b. MAX then convinces MIN to choose the second child at level 2. MAX then chooses the second child at level 3. The heuristic value of that child is

8. That is the maximum heuristic value of all game states at level 3.

Assume that the linked list resides in the heap at these pretend addresses:

#### **Pretend Address Contents ─────── ────────** 2000 5 2004 2008 2008 2 2012 2016 2016 6 2020 NULL

Then this is a picture of the stack:

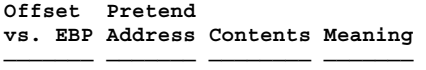

f stack frame:

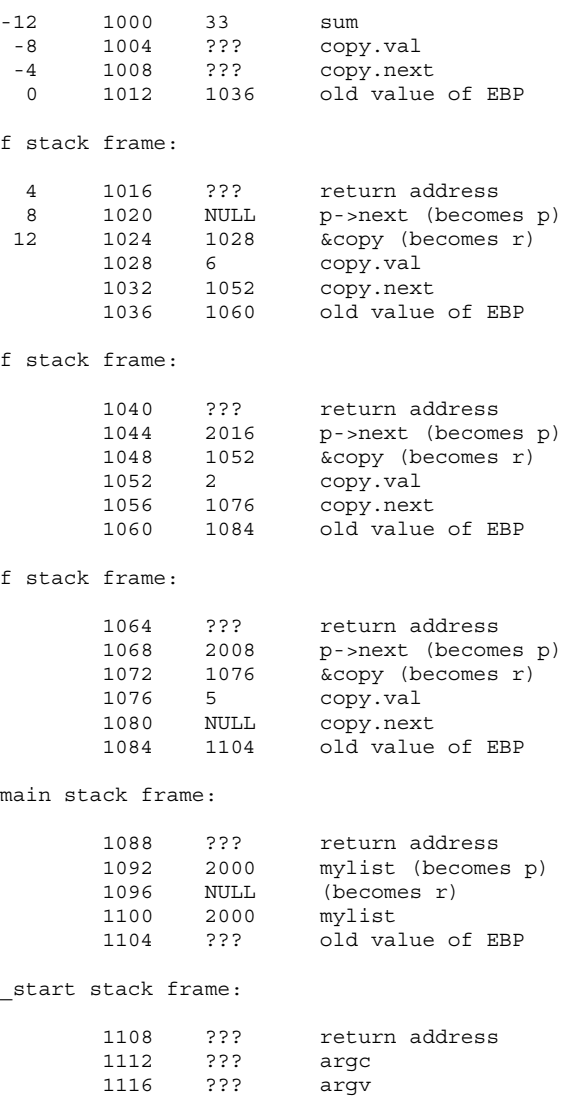

The program prints 33.

Explanation:

 $2 * 0 + 6 = 6$  $2 * 6 + 2 = 14$  $2 * 14 + 5 = 33$ 

### **Question 7**

f:

```
 ## ============================================================ 
         ## Spring 2005 Final Exam Question 7 
         ## ============================================================ 
         ## ============================================================ 
                                   .section ".text" 
         ## ============================================================ 
         ## ------------------------------------------------------------ 
         ## int f(struct list *p, struct list *r) 
         ## 
         ## Local variable offsets: 
                 .equ SUM,
.equ COPY, -8 .equ COPY_VAL, COPY 
 .equ COPY_NEXT, COPY+4 
         ## Formal parameter offsets: 
.equ P, 8
 .equ R, 12 
         ## ------------------------------------------------------------ 
 .globl f 
 .type f,@function 
         pushl %ebp 
         movl %esp, %ebp 
         ## struct list copy; 
         subl $8, %esp 
        ## if (p := NULL) goto elsel;<br>cmpl $0, P (%ebp)
               $0, P(%ebp)
         jne else1 
         ## int sum = 0; 
         pushl $0 
beginfor1: 
         ## if (r == NULL) goto endfor1; 
         cmpl $0, R(%ebp) 
         je endfor1 
        \begin{array}{lll} \texttt{\#} \# \texttt{ sum} & = & 2 \star \texttt{sum} + \texttt{r} \texttt{-yval} \texttt{;} \\ \texttt{movl} & \texttt{SUM} (\texttt{\$ebp}) \texttt{, \$eax} \end{array}movl SUM(%ebp), %eax<br>sall $1, %eax
                  sall $1, %eax 
        movl R(%ebp), %ecx<br>addl (%ecx), %eax
                (%ecx), %eax
         movl %eax, SUM(%ebp) 
         ## r = r->next; 
 movl R(%ebp), %eax 
 movl 4(%eax), %eax
```

```
 movl %eax, R(%ebp) 
## goto beginfor1;<br>imp beginfor1
        beginfor1
```
#### endfor1:

```
 ## return sum; 
 movl SUM(%ebp), %eax 
movl %ebp, %esp<br>popl %ebp
        %ebp
 ret
```
#### else1:

```
\# copy.val = p->val;
 movl P(%ebp), %eax 
 movl (%eax), %eax 
 movl %eax, COPY_VAL(%ebp) 
 ## copy.next = r; 
movl R(%ebp), %eax<br>movl %eax, COPY NE
       %eax, COPY_NEXT(%ebp)
## return f(p->next, &copy);
leal COPY(%ebp), %eax<br>pushl %eax
push1 movl P(%ebp), %ecx 
 pushl 4(%ecx) 
 call f 
 addl $8, %esp 
 movl %ebp, %esp 
 popl %ebp 
 ret
```
### **Question 8**

```
Declaration: 
       void SymTable_mapWords(SymTable_T oSymTable, 
           void (*pfApply)(const char *pcKey, void *pvValue, void *pvExtra), 
           const void *pvExtra);
```
Definitions:

```
struct MapWordsPair 
{ 
   const void *pvExtra; 
    void (*pfApply)(const char *pcKey, void *pvValue, void *pvExtra); 
}; 
static void SymTable mapWordsHelp(const char *pcKey, void *pvValue, void *pvExtra)
{ 
    struct MapWordsPair *psMapWordsPair = (struct MapWordsPair*)pvExtra; 
    if (! isalpha(*pcKey)) 
      return; 
    (*(psMapWordsPair->pfApply))(pcKey, pvValue, (void*)psMapWordsPair->pvExtra); 
} 
void SymTable_mapWords(SymTable_T oSymTable, 
    void (*pfApply)(const char *pcKey, void *pvValue, void *pvExtra), 
    const void *pvExtra) 
{ 
    struct MapWordsPair sMapWordsPair; 
    sMapWordsPair.pvExtra = pvExtra; 
    sMapWordsPair.pfApply = pfApply; 
    SymTable_map(oSymTable, SymTable_mapWordsHelp, &sMapWordsPair); 
}
```

$$
\frac{p_{0}}{p_{1}} = \frac{P(v_{0}) \cdot \prod_{i \in test} P(a_{i} | v_{0}) \cdot \prod_{i \in test} 1 - P(a_{i} | v_{0})}{P(v_{1}) \cdot \prod_{i \in test} P(a_{i} | v_{1}) \cdot \prod_{i \in test} 1 - P(a_{i} | v_{0}) \cdot \prod_{i \in test} 1 - P(a_{i} | v_{0}) \cdot \prod_{i \in test} 1 - P(a_{i} | v_{0}) \cdot \prod_{i \in test} 1 - P(a_{i} | v_{0}) \cdot \prod_{i \in test} 1 - P(a_{i} | v_{0}) \cdot \prod_{i \in test} 1 - P(a_{i} | v_{0}) \cdot \prod_{i \in test} 1 - P(a_{i} | v_{0}) \cdot \prod_{i \in test} 1 - P(a_{i} | v_{0}) \cdot \prod_{i \in test} 1 - P(a_{i} | v_{0}) \cdot \prod_{i \in test} 1 - P(a_{i} | v_{0}) \cdot \prod_{i \in test} 1 - P(a_{i} | v_{0}) \cdot \prod_{i \in test} 1 - P(a_{i} | v_{0}) \cdot \prod_{i \in test} 1 - P(a_{i} | v_{0}) \cdot \prod_{i \in test} 1 - P(a_{i} | v_{0}) \cdot \prod_{i \in test} 1 - P(a_{i} | v_{0}) \cdot \prod_{i \in test} 1 - P(a_{i} | v_{0}) \cdot \prod_{i \in test} 1 - P(a_{i} | v_{0}) \cdot \prod_{i \in test} 1 - P(a_{i} | v_{0}) \cdot \prod_{i \in test} 1 - P(a_{i} | v_{0}) \cdot \prod_{i \in test} 1 - P(a_{i} | v_{0}) \cdot \prod_{i \in test} 1 - P(a_{i} | v_{0}) \cdot \prod_{i \in test} 1 - P(a_{i} | v_{0}) \cdot \prod_{i \in test} 1 - P(a_{i} | v_{0}) \cdot \prod_{i \in test} 1 - P(a_{i} | v_{0}) \cdot \prod_{i \in test} 1 - P(a_{i} | v_{0}) \cdot \prod_{i \in test} 1 - P(a_{i} | v_{0}) \cdot \prod_{i \in test} 1 - P(a_{i} | v_{0}) \cdot \prod_{i \in test} 1 - P(a_{i} | v_{0}) \cdot \prod_{i \in test} 1 - P(a_{i} | v_{0}) \cdot \
$$

Let  $S_i$  be hit score *i*. Furthermore, let  $S_i$  equal  $log(1/H_i)$ . Then:

$$
S_i = \log\left(\frac{1}{H_i}\right)
$$

$$
\exp(S_i) = \frac{1}{H_i}
$$

$$
H_i = \frac{1}{\exp(S_i)}
$$

$$
H_i = \exp(-S_i)
$$

From the previous question:

$$
pSpan = \frac{1}{\frac{p_0}{p_1} + 1}
$$
  
\n
$$
pSpan = \frac{1}{A \cdot \prod_{i \in test} H_i + 1}
$$
  
\n
$$
pSpan = \frac{1}{A \cdot \prod_{i \in test} exp(-S_i) + 1}
$$
  
\n
$$
pSpan = \frac{1}{A \cdot exp(\sum_{i \in test} - S_i) + 1}
$$
  
\n
$$
pSpan = \frac{1}{A \cdot exp(-\sum_{i \in test} S_i) + 1}
$$

Note that *pSpam* increases as the sum of the hit scores increases. More generally, the choice of *Si* = log(1/*Hi*) makes *pSpam* a function of the sum of the hit scores, and viceversa.

The Spam Assassin employees can use that equation to set the hit score of each feature, based upon the effect that they want the presence of that feature to have upon *pSpam*.

You should set your threshold by using the equation from the previous answer. From the previous answer:

$$
pSpan = \frac{1}{A \cdot \exp\left(-\sum_{i \in test} S_i\right) + 1}
$$

You want to know the threshold (that is the sum of all *Si*) that will make *pSpam* equal .9. Let's call the threshold *t*. So you should solve this equation for *t*:

$$
.9 = \frac{1}{A \cdot \exp(-t) + 1}
$$

[It was not necessary to solve the equation. Nevertheless, here's the solution...]

$$
.9 = \frac{1}{A \cdot \exp(-t) + 1}
$$
  
\n
$$
.9 \cdot (A \cdot \exp(-t) + 1) = 1
$$
  
\n
$$
.9 \cdot A \cdot \exp(-t) + .9 = 1
$$
  
\n
$$
.9 \cdot A \cdot \exp(-t) = .1
$$
  
\n
$$
A \cdot \exp(-t) = \frac{1}{9A}
$$
  
\n
$$
-t = \log\left(\frac{1}{9A}\right)
$$
  
\n
$$
t = -\log\left(\frac{1}{9A}\right)
$$

## **Question 12**

You could adjust  $P(v_0)$  and  $P(v_1)$ , that is, the a priori probabilities that a message is ham or spam, respectively. Setting  $P(v_0)$  lower and  $P(v_1)$  higher would filter out more of the spam.

We should not "brightly anticipate" that solution to the spam problem.

Apparently an entity named Habeas offers a "Sender Warranted Email" service. E-mail senders can purchase a license with Habeas. In return, the sender has the right to include the X-Habeas-SWE-n headers in his/her e-mail. Spam Assassin then considers the presence of such headers as evidence that the e-mail is not spam. In particular, as shown in the X-Spam-Report header, Spam Assassin assigns a -8 hit score to the presence of a Habeas warrant mark, thus substantially reducing the probability that it will classify the message as spam.

However... Clearly any e-mail sender can forge X-Habeas-SWE-n headers in a message, as indicated by the fact that the given message is spam, and yet contains the headers.

To combat such forgery, if someone receives an e-mail that is spam and contains the X-Habeas SWE-n headers, he/she is supposed to report the forgery to http://www.habeas.com/report/.

However... How many e-mail recipients will have the knowledge and time to read spam message headers and lodge such reports? And couldn't spam generators easily flood Habeas with bogus reports?

So, in summary, the feature can be helpful. But we should not "brightly anticipate" that it will be a "solution" to the spam problem.

Copyright © 2005 by Robert M. Dondero, Jr.